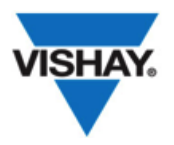

**Product Group**: Vishay Semiconductors, Sensors / **March 2018**

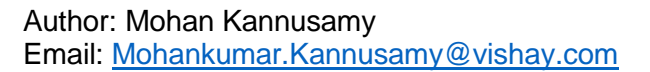

# **New SensorXplorerTM Evaluation Kits for the Light to Digital Portfolio**

## **SensorXplorer<sup>™</sup> Hardware**

The SensorXplorer base station and individual sensor boards can be purchased from any of Vishay's distributors. The base station includes the board shown below and a USB to micro USB cable. The sensor board plugs into the port shown. The USB cable plugs into a Windows-based PC.

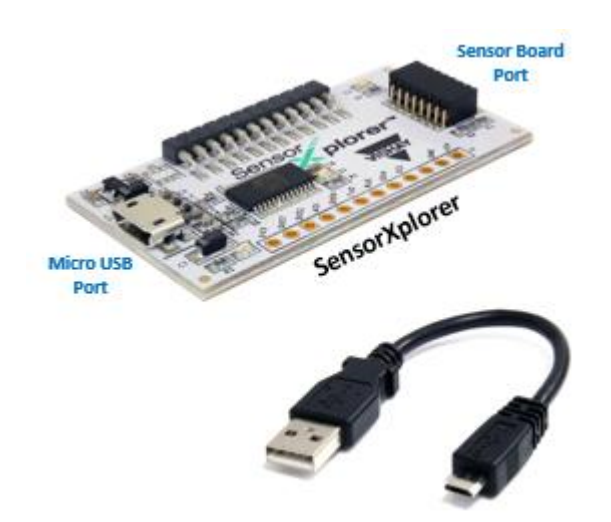

## **Evaluation Software**

To download software for a sensor board, go to [http://www.vishay.com/ref/sensorxplorer.](http://www.vishay.com/ref/sensorxplorer) You will find an installation guide and software for each sensor. If you previously purchased our earlier SensorStarterKit, new evaluation software must be downloaded. However, the sensor boards will still function with the new base station.

### **To Order**

The base station part number is "SensorXplorer." The sensor board part numbers are the sensor part number with the "-SB" suffix, as shown to the right.

## **Contact Information:**

Americas – Phil Cohen, +1 408 567-8324, [phil.cohen@vishay.com](mailto:phil.cohen@vishay.com?subject=SensorXplorer%20Kit) Europe – Kai Rottenberger, +49 7131-67-2113, [kai.rottenberger@vishay.com](mailto:kai.rottenberger@vishay.com?subject=SensorXplorer%20Kit) Asia Pacific – Jason Soon, +65 6780-7879, [jason.soon@vishay.com](mailto:jason.soon@vishay.com?subject=SensorXplorer%20Kit)

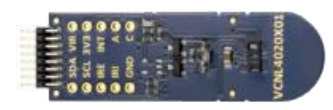

**FAST FACTS** 

VCNL4020-SB

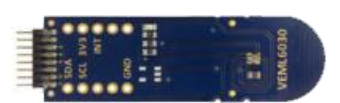

VEML6030-SB

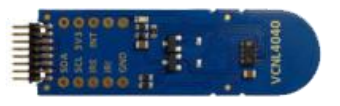

VCNL4040-SB

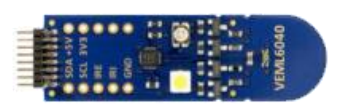

VEML6040-SB

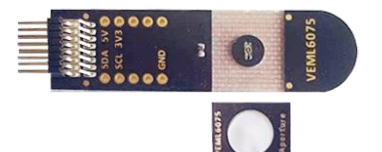

VEML6075-SB

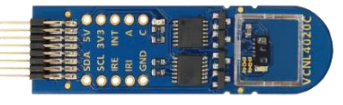

VEML6070-SB

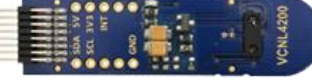

VCNL4200-SB

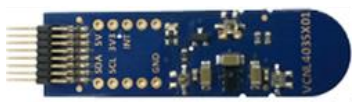

VCNL4035X01-SB

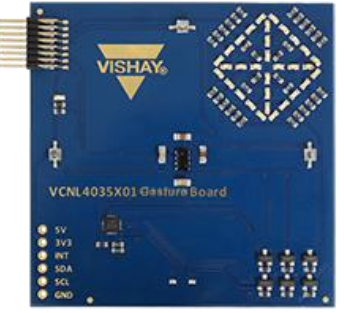

VCNL4035X01-GES-SB